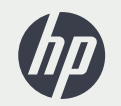

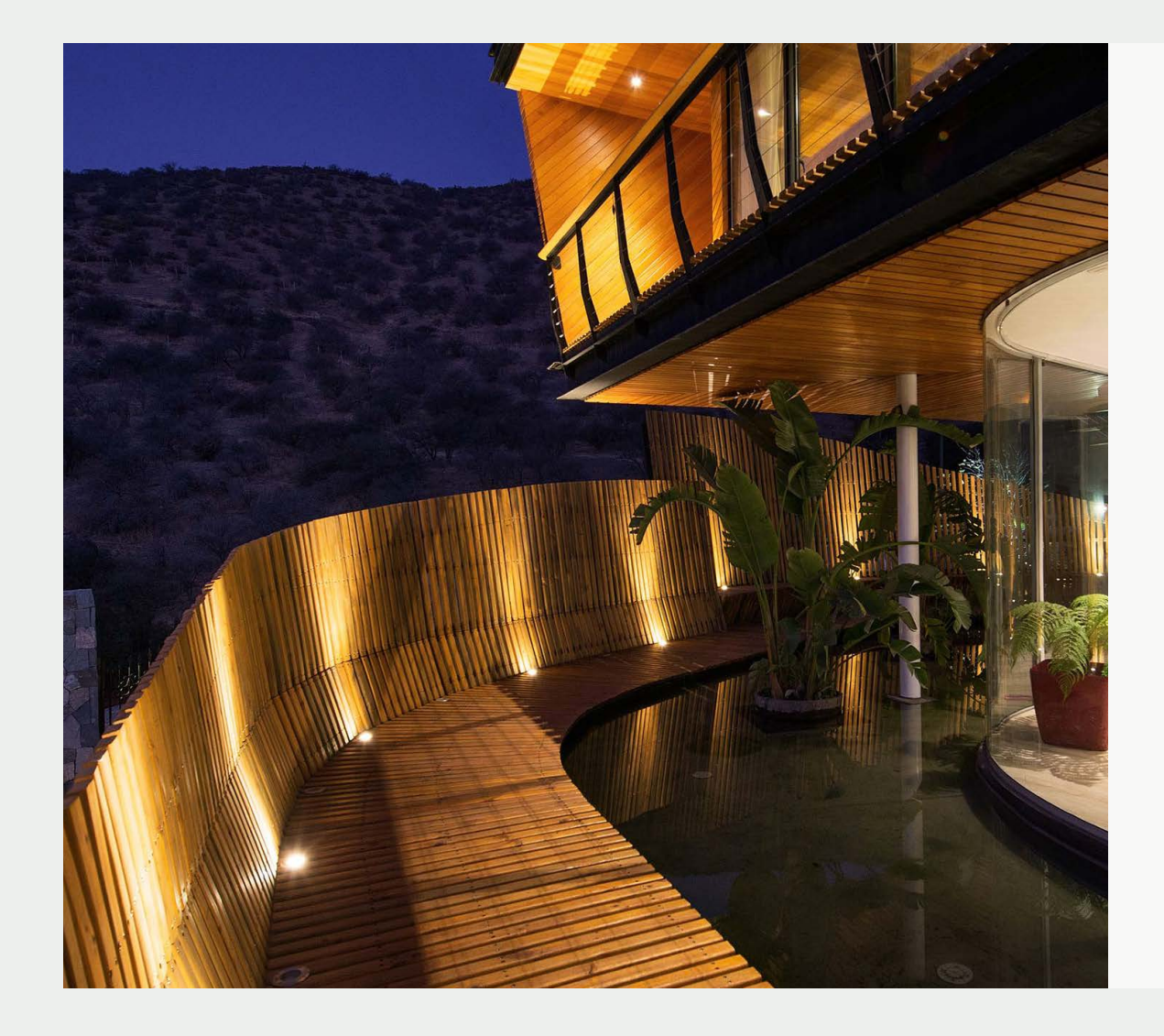

 $\hspace{0.1cm} + \hspace{0.1cm}$ 

 $\hspace{0.1cm} + \hspace{0.1cm}$ 

Q U A N D L E R É E L REN - C O N T R E LE VIR - T U E L

PROJET 3

CASA CHAMISERO CHILI

Cette série examine comment cinq architectes créatifs allient le physique et le numérique pour concevoir certains des plus beaux bâtiments du monde

**Architectes :**  GITC Arquitectura **Résumé :**  Le cabinet chilien GITC prend les projets en charge depuis leur conception jusqu'à leur construction, en créant des bâtiments qui répondent aux exigences environnementales et aux besoins du client.

**Site Web :** www.gitc.cl

 $\bullet$ 

*Emplacement du projet*

*Santiago, Chili*

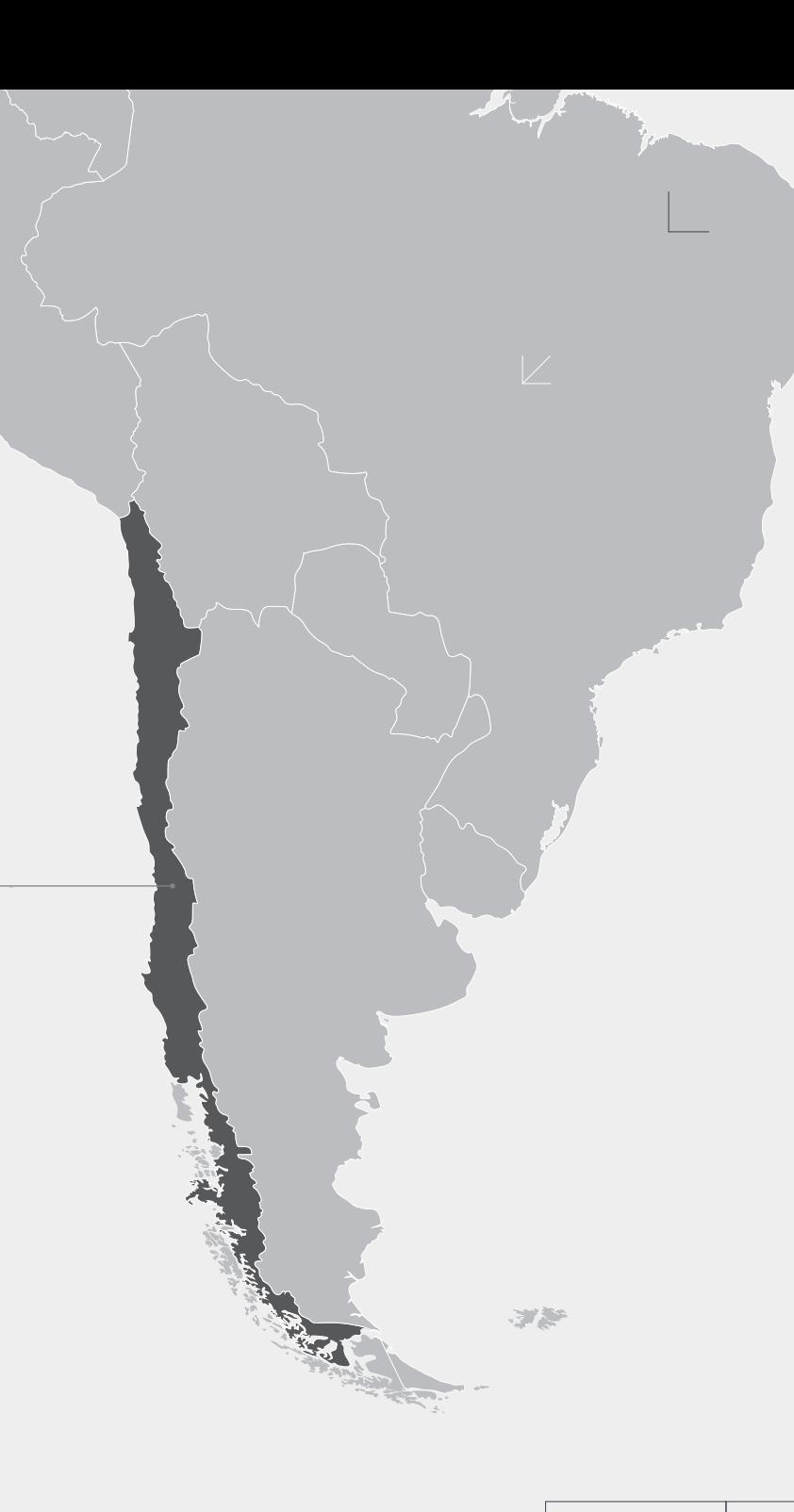

## C a s a Chamisero

Casa Chamisero**,** située au nord de Santiago du Chili, est un bâtiment fascinant. Définie comme une pièce de béton armé, elle domine la vallée, dans laquelle elle s'inscrit dans une géométrie impressionnante, à la fois complexe et efficace.

« Avec ce projet, nous sommes très fiers d'avoir réussi à répondre aux attentes du client et à respecter les délais d'exécution », déclare GITC. Arquitectura Partners Felipe Vera Buschmann et Rodrigo Belmar Expósito.

Le bâtiment, de 750 m<sup>2</sup>, est une maison familiale dont l'étage noble inclut l'accès principal, le garage, les zones communes, l'arrière-cour et la piscine. Il comprend aussi des espaces pour les réceptions et les réunions de famille. Les chambres à coucher se trouvent au deuxième étage, et le sous-sol comprend une zone récréative polyvalente avec une salle de cinéma et des aquariums.

 $\geq$ 

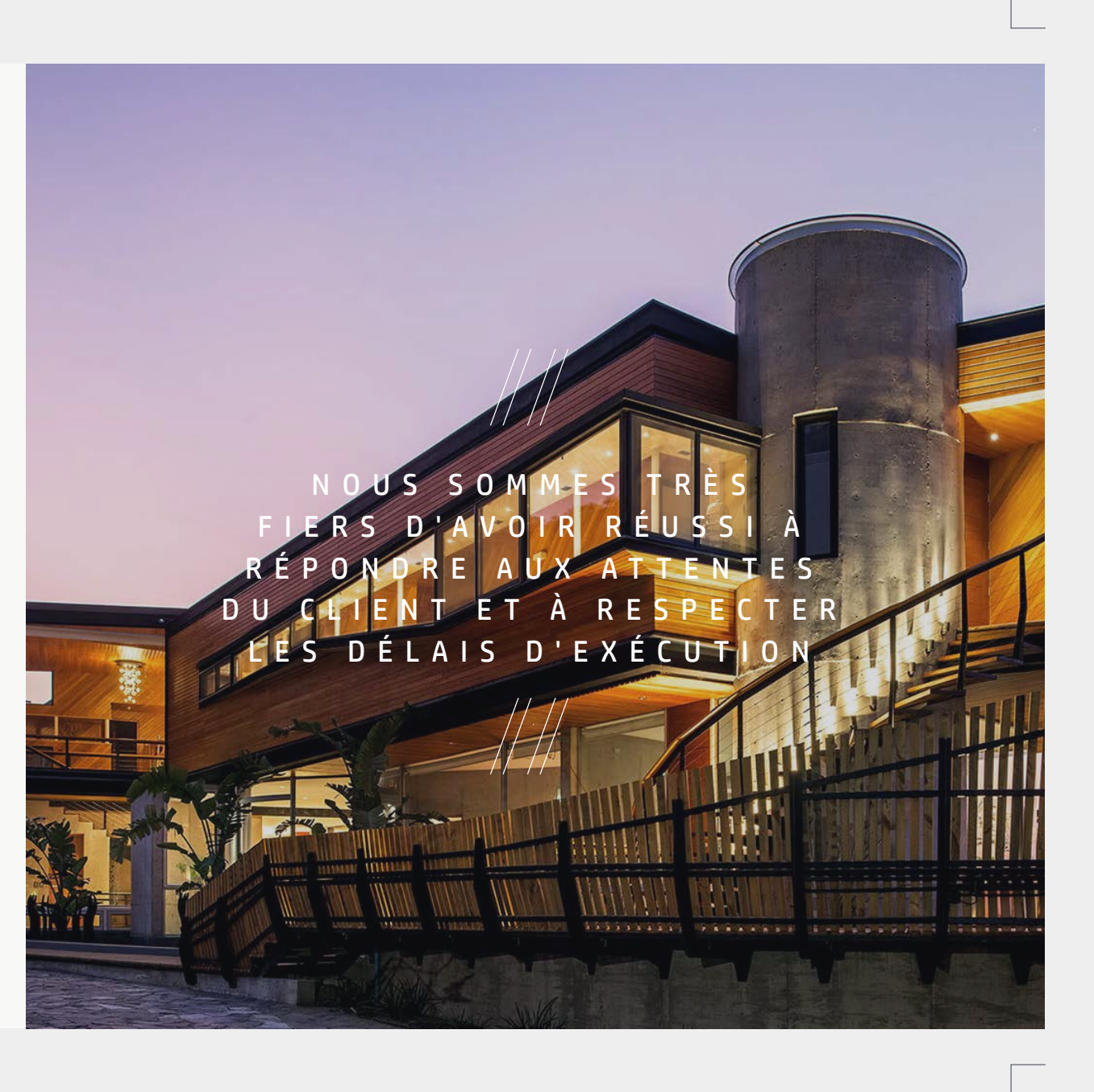

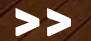

Les premiers croquis furent réalisés à la main, à l'ai logiciel de modélisation en 3D SketchUp. Ils ont ensuite été utilisés pour décliner les conceptions sous la for de nombreuses variantes.

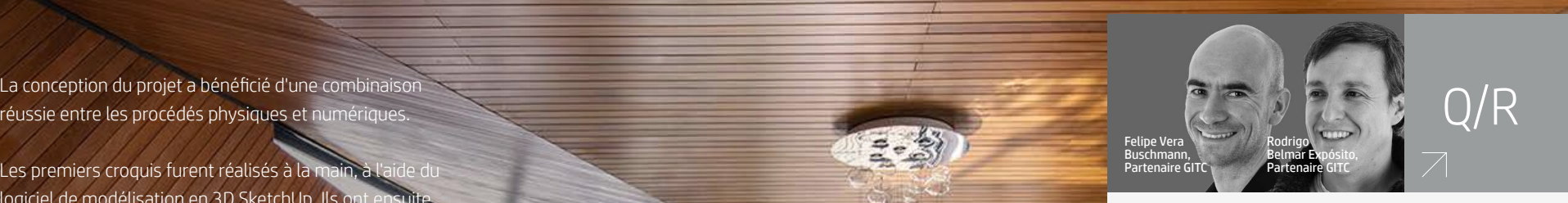

## **Qu'est-ce quirend ce projet spécial ?**

et l'éclairage souterrain de la piscine. Et en plus d'être immergée dans une vallée avec des vues magnifiques et une bonne inclinaison, cette maison dispose de et and sonne memaison, cette maison<br>nombreux recoins spéciaux et uniques. Le client avait des exigences très particulières, notamment des murs de béton courbés, un ascenseur

**Comment utilisez-vous le papier dans votre processus de conception, en particulierlors de la révision des conceptions etle partage avec le client ?** Généralement, les rendus sont issus du modèle et sont montrés au client, avec des visites virtuelles du modèle lui-même et des impressions sur papier planimétrique à gratter.

**Y a-t-il des moyens que vous aimeriez pouvoir utiliser concernantles nouvelles technologies pour faciliter vos processus de conception ?**

Oui. Pouvoir gratter sur l'écran avec un crayon spécial. Ou imprimer, gratter, numériser et faire transférer immédiatement les modifications sur le modèle.

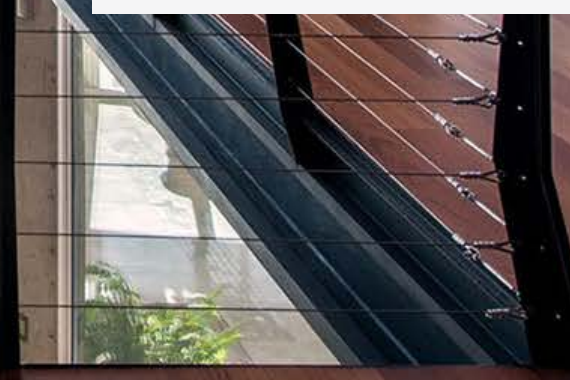

 $>$ 

Une fois entièrement définies les principales propositions pour le bâtiment, une modélisation a été réalisée à l'aide d'un logiciel de modélisation d'informations du bâtiment (BIM).

Pourtant, Buschmann et Expósito expriment leur volonté de rendre le mélange entre le physique et le numérique encore plus harmonieux.

« Il serait intéressant de pouvoir intégrer les deux, sachant qu'ils sont actuellement séparés par les possibilités propres à chacun d'eux », déclarent-ils.

« [Par exemple] il serait intéressant de pouvoir dessiner en couleurs et de disposer d'un logiciel capable d'interpréter les croquis, par exemple en différenciant les profondeurs de couleur.

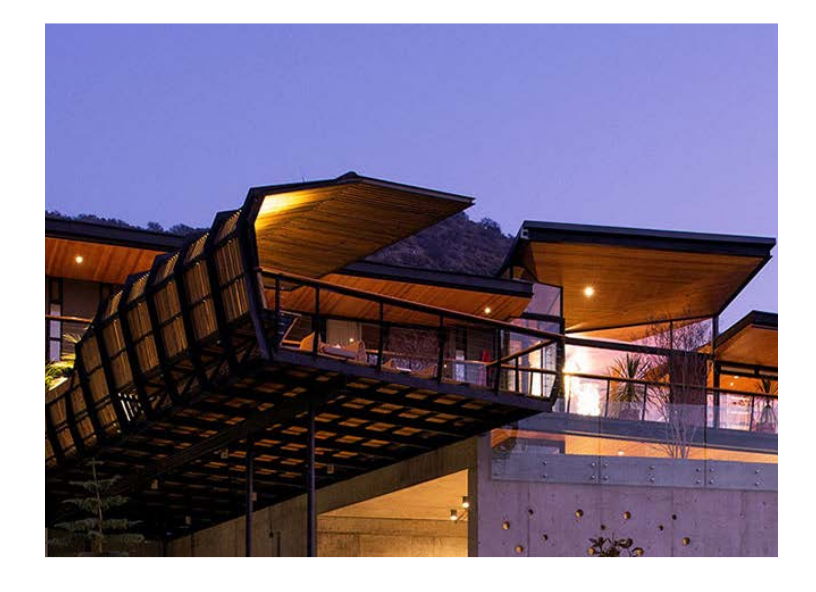

IL SERAIT INTÉRESSANT DE POUVOIR D E S S I N E R E N C O U L E U R S E T D E D I S P O S E R D ' U N LOGICIEL CAPABLE LES CROQUIS

5

## QUAND LE RÉEL RENCONTRE LE VIRTUEL

**PROJET 1** MAISON EN CARBONE **PROJET 2** CLUB DE GOLF JORDANIEN

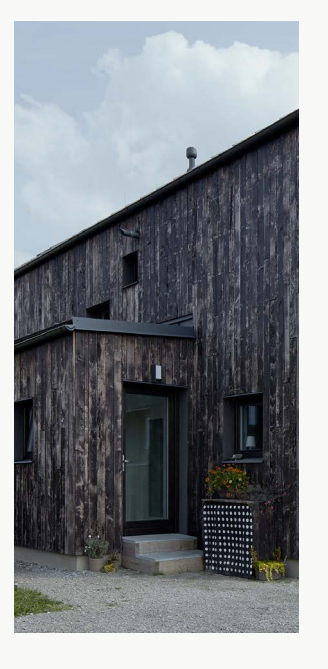

> EN SAVOIR PLUS

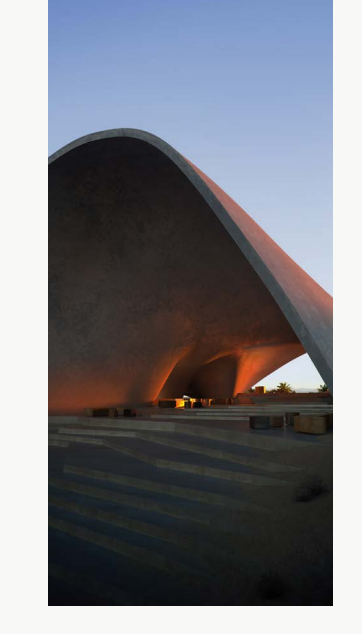

> EN SAVOIR PLUS

**PROJET 4** 

MAISON UKRAINIENNE

> EN SAVOIR PLUS

**PROJET 5** VILLAGE COMMERCIAL JAPONAIS

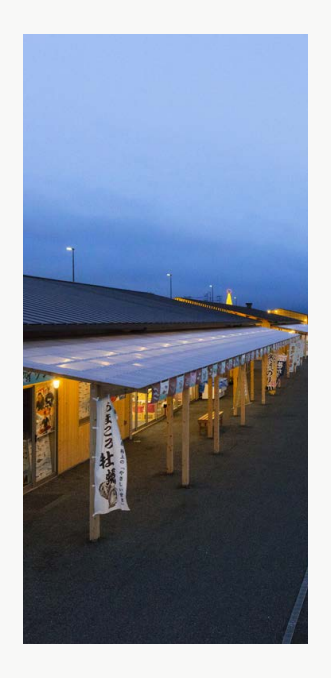

> EN SAVOIR PLUS

DÉCOUVREZ COMMENT LA TECHNOLOGIE HP PEUT VOUS AIDER À RELIER LES MONDES PHYSIQUE ET NUMÉRIQUE. POUR PLUS DE DÉTAILS : HP.COM/GO/CHANGES